| Q <sup>2</sup> | PRODUCT INTRODUCTION                                    | 1  |
|----------------|---------------------------------------------------------|----|
| 1.             | Overview                                                | 1  |
| 2.             | PERFORMANCE PARAMETERS                                  |    |
| 3.             | APPLICATIONS                                            |    |
| 0 <u></u> 01   | ELECTRICAL, MECHANICAL AND ENVIRONMENTAL SPECIFICATIONS | 1  |
| 1.             | ELECTRICAL SPECIFICATIONS                               | 2  |
| 2.             | OPERATING ENVIRONMENT AND                               |    |
| SP             | PECIFICATIONS                                           |    |
| 3.             | Mechanical Specifications. (UNIT:MM)                    |    |
| 三、             | INTRODUCTION TO DRIVER INTERFACE AND WIRING             |    |
| 1.             | INTERFACE DEFINITION                                    |    |
| 2.             | CIRCUIT DIAGRAM OF CONTROL SIGNAL INTERFACE             | 4  |
| 3.             | ONTROL SIGNAL TIMING DIAGRAM                            |    |
| 四、             | INTRODUCTION TO DRIVE STATUS INDICATORS                 | 5  |
| 1.             | FAULT DESCRIPTION                                       | 5  |
| 2.             | MONITORING PARAMETER DESCRIPTION                        | 5  |
| 3.             | DESCRIPTION OF COMMONLY USED FUNCTION CODES             | 5  |
| 五、             | DRIVER BUTTON PARAMETER SETTING                         | e  |
| 六、             | POWER SUPPLY PRECAUTIONS                                | e  |
| 七、             | OPEN LOOP, CLOSED LOOP, BRAKE CONTROL SETTINGS          | e  |
| 八、             | BRAKE CONTROL SETTINGS                                  | e  |
| 九、             | MICROCONTROLLER-MULTI-SEGMENT SETTINGS                  | 7  |
| +              |                                                         | 10 |
| +              | ∽、SPEED MODE                                            | 11 |

| +=`, product warranty terms12                                                                                                    |
|----------------------------------------------------------------------------------------------------|
| 0K2D57ECS                                                                                                    |
| New generation digital display closed loop<br>stepper driver                                                                                                    |
| 1.Product introduction                                                                                                    |
| 1. Overview                                                                                                    |
| OK2D57ECS is a new closed loop stepper driver developed by our company based<br>on more than ten years of stepper and servo R&D experience. It can used to drive<br>NEMA 23, NEMA 24 closed loop stepper motor. It adapts the latest ARM chip and<br>applied vector closed-loop control algorithm to completely overcome the loss of<br>open-loop stepper motors. At the same time, it can significantly improve the<br>high-speed performance and torque output of the motor, and reduce the heating |
| and low-speed resonance problems of the motor. In addition, when the motor is                                                                                                    |

# 2. Performance parameters

which is only equivalent to 30-50% of the traditional AC servo system.

• Built-in microcontroller function can replace PLC in most occasions, significantly reducing user costs.;

• Internally supports jog mode, open-loop/closed-loop option functions.

continuously overloaded, the driver will output an alarm signal, which has the same reliability as the AC servo system. The traditional stepper drive solution is easy to upgrade, and the cost is not much higher than that of the open-loop stepper motor,

Built-in smoothing filter function, external input can operate normally

without acceleration or deceleration;

Adopts a new 32-bit motor control dedicated ARM smart chip;

 ♦ 4-digit LED digital tube display with 4 button operations, intuitive and easy to operate.;

• Adopt advanced vector current, speed and position closed-loop control algorithms;

• The current can be set arbitrarily (within the range of 0---6A);

• The standard motor comes with a 1000-line high-precision photoelectric or magnetic encoder.;

• Optocoupler isolation differential signal input, pulse response frequency up to 200KHZ.;

Arbitrary microstep setting (200-60000) to meet all occasions;

It has protection functions such as overcurrent, overvoltage, overspeed, overheating, and excessive tracking error;

### 3. Application:

Suitable for various small and medium-sized automation equipment and instruments, such as: engraving machines, wire stripping machines, marking machines, cutting machines, laser phototypesetting, plotters, CNC machine tools, automatic assembly equipment, etc. Particularly adapt to the applications desired with low noise, low heating, high speed and high precision.

#### 二、 Electrical, mechanical and environmental specifications

#### 1. Electrical Specification

| Darameters | anti onti onti onti<br>1111 onti onti | OK2D    | 57ECS |      |
|------------|---------------------------------------|---------|-------|------|
| Parameters | Min                                   | Typical | Max   | Unit |

| Continuous output<br>current                   | 1.0                                                                                                    |                                                                   | 6.0                                                                                                    | A   |
|------------------------------------------------|----------------------------------------------------------------------------------------------------|-------------------------------------------------------------------|----------------------------------------------------------------------------------------------------|-----|
| 0227 0227 0227 0227 0227 0227 027<br>0227 0227 |                                                                                                    |                                                                   | 9 11 - 0 11 - 0 11 - 0 11<br>9 11 - 0 11 - 0 11 - 0 11<br>9 11 - 0 11 - 0 11 - 0 11<br>9 11 - 0 11 - 0 11 - 0 11 |     |
| Input Voltage                                  | 24                                                                                                    | - 0 <sup>22</sup> 0 <sup>22</sup> 0 <sup>22</sup> 0 <sup>22</sup> | 48                                                                                                    | VDC |
| Logic Signal Current                           | 7                                                                                                    | 10                                                                | 20                                                                                                    | mA  |
| Power                                          | 0 <sup>122</sup> 0 <sup>122</sup> 0 <sup>122</sup> 0 <sup>12</sup>                                                                                                    | <sup>2</sup> 0 <sup>22</sup> 0 <sup>22</sup> 0 <sup>22</sup>      | 150                                                                                                    | W   |
| Pulse input frequency                          | 0 0                                                                                                    |                                                                   | 200                                                                                                    | kHz |
| Isolation resistance                           | 500                                                                                                    | <sup>2</sup> 0 <sup>22</sup> 0 <sup>22</sup> 0 <sup>22</sup>      | 0 <sup>222</sup> 0 <sup>222</sup> 0 <sup>222</sup> 0 <sup>22</sup>                                               | MΩ  |
| Digital output port logic<br>current           | 0112 012 012 012 01<br>012 012 012 012 01<br>012 012 012 012 01                                                                                                    |                                                                   | 100                                                                                                    | mA  |
| Digital output port<br>voltage resistance      | 0 112 0 112 | 1 0 01 0 01 0 01 001                                              | 24                                                                                                    |     |

# 2. Operating Environment and other Specifications

| Cooling                | Natural Cooling or Forced cooling |                                         |  |
|------------------------|-----------------------------------|-----------------------------------------|--|
| 1012 Out Out Out O     | Environment                       | Avoid dust, oil fog and corrosive gases |  |
| Operating              | Ambient Temperature               | 0°C−50°C                                |  |
| environment            | Humidity                          | 40-90%RH                                |  |
|                        | Vibration                         | 10~55Hz/0.15mm                          |  |
| Storage<br>Temperature | -20°C -+65°C<br>About 300g        |                                         |  |
| Weight                 |                                   |                                         |  |

# 3. Mechanical Specifications: (unit: mm [1inch=25.4mm])

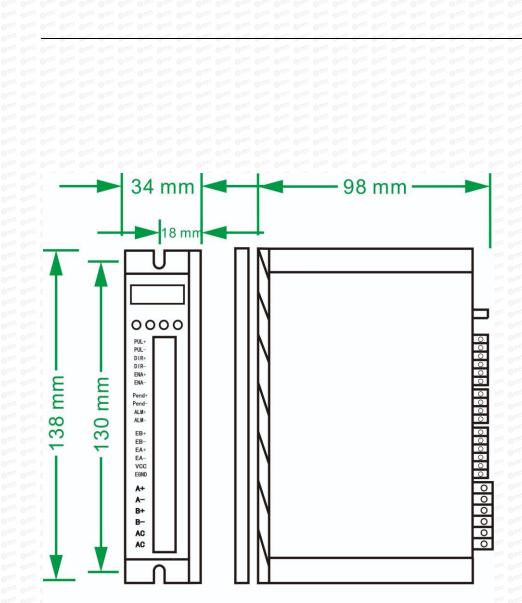

**Front View** 

# Side View

### 4. Methods of quick heat dissipation

(1) The reliable operating temperature of the driver is usually within 60°C, and the operating temperature of the motor is within 80°C;

(2) When installing the driver, please install it upright on its side to form strong air convection on the surface of the radiator. If necessary, install a fan close to the driver to force heat dissipation to ensure that the driver operates within a reliable temperature.

# 3.Introduction to driver interface and wiring

1. Interface definition

### Motor and power input ports

| PIN     | Mark        | Neme                              | Lead                                       | color  |  |
|---------|-------------|-----------------------------------|--------------------------------------------|--------|--|
|         | A+          | Motor Phase A+                    | White                                      | Red    |  |
| 2       | A-          | Motor Phase A-                    | Green                                      | Green  |  |
| •3 •    | en (B+ en e | Motor Phase B+                    | Blue                                       | Yellow |  |
| o4 of 1 | B- 0*** 0   | Motor Phase B-                    | Black                                      | Blue   |  |
| 5       | +VDC        | Input DC voltage positive pole    | 24-48VDC<br>Pay attention to the direction |        |  |
| 6       | GND         | Input DC voltage<br>negative pole |                                            |        |  |

Note: The closed-loop motor wiring must strictly follow the color definitions and cannot be wired at will.

### Encoder: Encoder signal input port

| Din     | Nomo  | Description | Note  |
|---------|-------|-------------|-------|
| PIN PIN | iname | Description | inole |

| 1 | EB+     | Encoder channel B+ input          | YELLOW |
|---|---------|-----------------------------------|--------|
| 2 | EB-     | Encoder channel B- input          | Green  |
| 3 | EA+     | Encoder channel A+ input          | Black  |
| 4 | • EA- • | Encoder channel A- input          | Blue   |
| 5 | VCC     | Encoder power supply +5V<br>input | RED    |
| 6 | EGND    | Encoder power ground              | White  |

Control Signal: Control signal port

| PIN                    | Name                                                   | Description                            | Note                                                                                                    |
|------------------------|--------------------------------------------------------|----------------------------------------|----------------------------------------------------------------------------------------------------|
|                        | PUL+                                                   | Pulse positive input                   | The signal source is                                                                                                    |
|                        | PUL-                                                   | Pulse negative input                   | universal from +5V to<br>24V, no need to<br>connect resistors in<br>series.                                                                                                    |
| 3                      | DIR+                                                   | Direction positive input               | The signal source is                                                                                                    |
|                        | DIR-                                                   | Direction negative input               | universal from +5V to<br>24V, no need to<br>connect resistors in<br>series.                                                                                                    |
| 5                      | ENA+                                                   | Motor enable positive input            | When this signal is                                                                                                    |
| 6                      | ENA-                                                   | Motor enable negative input            | valid, the motor is<br>in a free state and<br>does not lock the<br>machine.                                                                                                    |
| ) <sup>222</sup> 022 0 | ang Cang Cang Cang Cang C<br>ang Cang Cang Cang Cang C | arr Oarr Oarr Oarr Oarr Oarr Oarr Oarr | 1212 0112 0112 0112 0112 0112<br>1112 0112 0                                                                                                    |
| 9                      | ALM+(BRK+)                                             | Alarm/brake signal positive<br>output  | P-11 Setup to select<br>alarm/brake                                                                                                    |
| 10                     | ALM-(BRK-)                                             | Alarm/brake signal negative<br>output  | ary Carry Carry Carry Carry Carry<br>ary Carry Carry Carry Carry Carry<br>ary Carry Carry Carry Carry<br>Carry Carry Carry Carry Carry<br>Carry Carry Carry Carry Carry<br>Carry Carry Carry Carry Carry<br>Carry Carry Carry Carry Carry<br>Carry Carry Carry Carry Carry<br>Carry Carry Carry Carry Carry<br>Carry Carry Carry Carry Carry<br>Carry Carry Carry Carry Carry Carry<br>Carry Carry Carry Carry Carry Carry<br>Carry Carry Carry Carry Carry Carry<br>Carry Carry Carry Carry Carry Carry Carry<br>Carry Carry Carry Carry Carry Carry Carry Carry<br>Carry Carry Car |

# 2. Control signal interface circuit diagram

Control signal input and output interface circuit diagram, as shown in the figure.

(1) Input signal connection

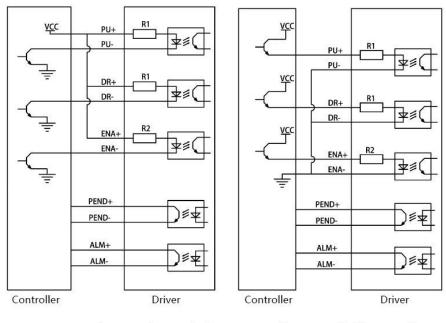

Common anode connection method

**Common cathode connection** 

Special note: This driver supports 5V-24V and

does not require a series resistor!

# (2) When using differential input, please wire as shown below.

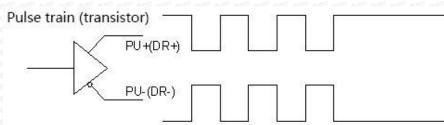

### Pic 3(a) Differential mode control signal interface wiring diagram

# 3. Control signal timing diagram

In order to avoid some malfunctions and deviations, PUL, DIR and ENA should meet certain requirements, as shown in Figure 4 below:

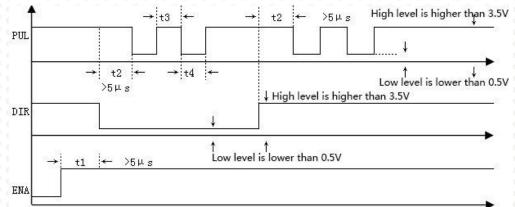

# Picture 4 Timing diagram

### Note:

- (1) t1: ENA must be ahead of DIR by at least 5ms. Usually, ENA+ and ENA- are NC (not connected).
- (2) t2: DIR must be ahead of PUL effective edge by 5ms to ensure

correct direction;

- (3) t3: Pulse width not less than 2.5ms.
- (4) t4: Low level width not less than 2.5ms.

# 4. Introduction to drive status indicators

#### 1. Fault description

| Number | Error code | Fault description            | Troubleshooting                                                                  |
|--------|------------|------------------------------|----------------------------------------------------------------------------------|
| 1      | Er01       | hardware<br>malfunction      | Need to return to factory for testing                                            |
| 2      | Er02       | Motor<br>overcurrent         | Check whether the motor is<br>short-circuited or reduce the<br>current           |
| 3      | Er03       | Drive overvoltage            | Check whether the input voltage is too high                                      |
| 4      | Er04       | Driver<br>undervoltage       | Check whether the input voltage is too low                                       |
| 5      | Er05       | Location out of<br>tolerance | The motor is overspeeding,<br>increase the current and voltage<br>appropriately. |

#### 2. Parameter monitoring instructions

| PIN   | Function<br>code | Function<br>Description | Function introduction         |
|-------|------------------|-------------------------|-------------------------------|
| 01000 | • L-00 • •       | Speed                   | Monitor the current speed,    |
| 2     | • L-01           | Voltage                 | voltage, and current to check |
| 3     | L-02             | A phase current         | whether the drive is working  |
| 4     | L-03             | B phase current         | normally and resolve any      |

| are Oare Oare (<br>are Oare Oare ( |      | , 0 ar 0 ar 0 ar 0 ar 0 ar 0 ar 0 ar ( | abnormalities in time!                                        |
|------------------------------------|------|----------------------------------------|---------------------------------------------------------------|
| 5                                  | L-04 | Following error                        |                                                               |
| 6                                  | L-05 | Number of received pulses              | Check the number of received pulses in real time to determine |
|                                    | L-06 | Motor feedback<br>pulse number         | whether the motor has lost step.                              |
| 8                                  | L-08 | Software version<br>number             | The bigger the number, the newer the version                  |

Note: L-01 What is displayed is the DC voltage inside the driver;

### 3. Description of commonly used function codes

| Number                                                                                                    | Parameter settings                | Function code | Function Description                                             |
|----------------------------------------------------------------------------------------------------|-----------------------------------|---------------|------------------------------------------------------------------|
|                                                                                                    | Number of<br>subdivided<br>pulses | P-00          | 200-60000 can be set at will,<br>factory default setting is 1600 |
|                                                                                                    | Closed loop<br>holding<br>current | P-01          | 1.0-6.0, factory default 2.0A                                    |
| 3                                                                                                    | Jog operation                     | P-06          | Enter into JOG, Press 🛦 🔻 Jog                                    |
| 0 <sup>222</sup> 0 <b>4</b> <sup>2</sup> 0 <sup>222</sup> 0<br>0 <sup>222</sup> 0 <sup>222</sup> 0 <sup>222</sup> 0<br>0 <sup>222</sup> 0 <sup>222</sup> 0 <sup>222</sup> 0 | Motor<br>direction                | P-12          | 0 reverse, 1 forward                                             |
| 0 <sup>000</sup> 0 <sup>000</sup> 0 <sup>000</sup> 0 <sup>000</sup>                                                                                                    | Reset                             | S-20          | Set to 1 to restore factory<br>settings                          |

# 5. Driver button parameter settings:

The driver's operation panel consists of 4 LED digital displays and 4 buttons M,  $\blacktriangle$ ,  $\blacktriangledown$ , and  $\triangleleft$ , which are used to display various system status, parameter settings, etc.

|                                                                              | Button function description table                                                                                                    |
|------------------------------------------------------------------------------|----------------------------------------------------------------------------------------------------|
| Button                                                                       | Function Description                                                                                                    |
| M                                                                            | Function selection: P parameter, S parameter, L parameter switching                                                                                                    |
| - 011: 011: 011:<br>- 011: 011: 011:<br>- 011: 011: 011:<br>- 011: 011: 011: | When the value changes: +1, long press to increase quickly. In jog mode: press and hold the motor to rotate forward                                                                                                    |
|                                                                              | When the value changes: -1, press and hold to quickly reduce. In jog mode: press and hold the motor to reverse                                                                                                    |
|                                                                              | <ol> <li>Press and hold this button for 0.5 seconds to enter<br/>parameter setting</li> <li>When setting parameters, press once and shift to the left<br/>once</li> </ol>                                                                                                    |
|                                                                              | <ul> <li>3. After the setting is completed, press and hold this button for</li> <li>0.5 seconds to confirm that the setting is successful and return to the current function code.</li> <li>4. In case of a fault, press and hold this button for 2 seconds to reset the fault.</li> </ul> |

After the driver is powered on, the enable display is run, indicating that the motor is powered on and the driver is working normally. When the motor enable is turned off, stop is displayed.

#### Complete parameter menu:

The driver provides 2 sets of parameters for user operation. The P parameter is used to set several general parameters of the driver. Parameter value (such as microstep resolution, lock current, motor type, etc.), S parameter is used to set the performance parameter index value of the driver.

| Parameter | Name                                     | Parameter<br>range     | Factory default                                      | Description                                                     |
|-----------|------------------------------------------|------------------------|------------------------------------------------------|-----------------------------------------------------------------|
| P-00      | Microstep<br>resolution option           | <mark>200-60000</mark> | <mark>1600</mark>                                    | Any microstep<br>resolution<br>settings                         |
| P-01      | Closed loop<br>holding current           | <mark>1.0~6.0</mark>   | <mark>2.0</mark>                                     | Motor load<br>setting current                                   |
| P-02      | low speed current                        | 1.0~6.0                | 4.0                                                  | Generally do not<br>change                                      |
| P-03      | Closed loop peak<br>current              | 6.0~9.0                | 8.0                                                  | Generally do not<br>change                                      |
| P-04      | Open loop mode operating current         | 1.0~8.0                | 4.0                                                  | Generally do not<br>change                                      |
| P-05      | Open loop mode<br>automatic<br>semi-flow | 10~90%                 | 50%                                                  | Generally do not<br>change                                      |
| P-06      | Jog operation                            | JOG                    | 0 002 002 002 002 002 002 002 002 002 0              | Press ▲, ▼ to<br>move forward<br>and reverse                    |
| P-07      | Jog speed                                | 0~100                  | 100                                                  | Jog speed                                                       |
| P-08      | pulse mode                               | 0~1                    | 0                                                    | 0-pulse+ direction,<br>1-AB Orthogonal                          |
| P-09      | operating mode                           | <mark>0∼1</mark>       |                                                      | 0: pulse mode,<br>1: Internal position<br>mode<br>2: speed mode |
| P-10      | ALM alarm                                | 0~1                    | 0 <sup>112</sup> 0 <sup>122</sup> 0 <sup>122</sup> 0 | 0: Normally                                                     |

|                                                                                                    | P para                                                                                                    | meter funct                                                                                                    | ion table                                                                                                    | Auto Carto Carto C | 0 0022 0022 0022 0022 00<br>0022 0022 0022                                                                                                    | polarity<br>Output settings                                                                                                    |                                                                                                   |                                                                                                    | closed,<br>1: Normally                                            |
|----------------------------------------------------------------------------------------------------|----------------------------------------------------------------------------------------------------|----------------------------------------------------------------------------------------------------|----------------------------------------------------------------------------------------------------|----------------------------------------------------------------------------------------------------|----------------------------------------------------------------------------------------------------|----------------------------------------------------------------------------------------------------|---------------------------------------------------------------------------------------------------|----------------------------------------------------------------------------------------------------|-------------------------------------------------------------------|
| Parameter                                                                                                    | Name                                                                                                    | Parameter<br>range                                                                                                    | Factory default                                                                                                 | Description                                                                                                    | P-11                                                                                                    | ALM function                                                                                                    | 0~1                                                                                               | 0                                                                                                    | open<br>0: Alarm Output,                                          |
| P-00                                                                                                    | Microstep<br>resolution option                                                                                                    | 200-60000                                                                                                    | 1600                                                                                                    | Any microstep<br>resolution<br>settings                                                                                                    | 0x111         0x112         0x112         0x112         0x112           0x112         0x112         0x112         0x112         0x112         0x112           0x112         0x112         0x112         0x112         0x112         0x112         0x112           0x112         0x112         0x12         0x12         0x12         0x112         0x112         0x112         0x12         0x12         0x12         0x12         0x12         0x12         0x12         0x12         0x12         0x12         0x12         0x12         0x12         0x12         0x12         0x12 </td <td>selection</td> <td></td> <td></td> <td>1: Brake<br/>control<br/>2: Z pulse</td> | selection                                                                                                    |                                                                                                   |                                                                                                    | 1: Brake<br>control<br>2: Z pulse                                 |
| P-01                                                                                                    | Closed loop<br>holding current                                                                                                    | <mark>1.0~6.0</mark>                                                                                                    | <mark>2.0</mark>                                                                                                | Motor load<br>setting current                                                                                                    | P-12                                                                                                    | Motor running<br>direction                                                                                                    | 0 <sup>−1</sup> 0 <sup>−1</sup> 0 <sup>−1</sup>                                                   |                                                                                                    | 0 reverse, 1 forward                                              |
| P-02                                                                                                    | low speed current                                                                                                    | 1.0~6.0                                                                                                    | 4.0                                                                                                    | Generally do not<br>change                                                                                                    | P-13                                                                                                    | ENA enable control                                                                                                    | 0~1                                                                                               |                                                                                                    | 0: Low level enable<br>1: High level                              |
| P-03                                                                                                    | Closed loop peak<br>current                                                                                                    | 6.0~9.0                                                                                                    | 8.0                                                                                                    | Generally do not<br>change                                                                                                    | P-14                                                                                                    | Pulse input pin                                                                                                    | 0~5                                                                                               | 0                                                                                                    | enable<br>The larger the                                          |
| P-04                                                                                                    | Open loop mode<br>operating current                                                                                                    | 1.0~8.0                                                                                                    | 4.0                                                                                                    | Generally do not<br>change                                                                                                    | Ours Carry Ours Ours O<br>Ours Carry Ours Ours O<br>Ours Carry Ours Ours O<br>Ours Carry Ours Ours O                                                                                                    | filter                                                                                                    | onr: Onr: Onr: Onr: One<br>Onr: Onr: Onr: Onr: O<br>Onr: Onr: Onr: Onr: Onr<br>Onr: Onr: Onr: Onr |                                                                                                    | number, the<br>stronger the                                       |
| P-05                                                                                                    | Open loop mode<br>automatic<br>semi-flow                                                                                                    | 10~90%                                                                                                    | 50%                                                                                                    | Generally do not<br>change                                                                                                    |                                                                                                    | 101         Outy         Outy |                                                                                                   | 112 012 012 012 0<br>113 012 012 012 (<br>113 012 013 013 (<br>113 013 013 013 (<br>12 015 015 013 (<br>12 015 015 015 (<br>13 015 015 015 (<br>14 015 015 015 (<br>15 015 015 015 (<br>15 015 015 015 (<br>15 015 015 015 (<br>15 015 015 015 (<br>15 015 015 015 (<br>15 015 015 015 (<br>15 015 015 015 (<br>15 015 015 015 (<br>15 015 015 015 (<br>15 015 015 015 (<br>15 015 015 015 015 (<br>15 015 015 015 015 (<br>15 015 015 015 015 (<br>15 015 015 015 015 015 (<br>15 015 015 015 015 015 (<br>15 015 015 015 015 015 015 015 015 (<br>15 015 015 015 015 015 015 015 015 015 0 | filtering0<br>4MHZ,<br>5> 150KHZ                                  |
| P-06                                                                                                    | Jog operation                                                                                                    | JOG                                                                                                    |                                                                                                    | Press ▲, ▼ to<br>move forward                                                                                                    | P-16                                                                                                    | Anti-disturbance<br>time                                                                                                    | 0~1000ms                                                                                          | 1000                                                                                                    | Generally do not<br>change                                        |
| P-07                                                                                                    | Jog speed                                                                                                    | 0~100                                                                                                    | 100                                                                                                    | and reverse<br>Jog speed                                                                                                    | P-17                                                                                                    | Tracking error alarm threshold                                                                                                    | 0~32000                                                                                           | 4000                                                                                                    | Generally do not<br>change                                        |
| P-08                                                                                                    | pulse mode                                                                                                    | 0~1                                                                                                    | 0                                                                                                    | 0-pulse+ direction,<br>1-AB Orthogonal                                                                                                    | P-18                                                                                                    | Open and closed<br>loop mode                                                                                                    |                                                                                                   |                                                                                                    | 0 open loop, 1<br>closed loop                                     |
| <mark>P-09</mark>                                                                                                    | operating mode                                                                                                    | <mark>0∼1</mark>                                                                                                    |                                                                                                    | 0: pulse mode,                                                                                                    | One l <del>ang dang dang d</del><br>One Dang One One Or                                                                                                    | selection                                                                                                    | one one one one of                                                                                | nii Onii Onii (                                                                                                    | ang dang dang dang dang dang dan<br>Tang dang dang dang dang dang |
| 0 mp;         0 mp;         0 mp;         0 mp;           0 mp;         0 mp;         0 mp;         0 mp;           0 mp;         0 mp;         0 mp;         0 mp;           0 mp;         0 mp;         0 mp;         0 mp; | 0 mary 0 mary | 12 0002 0002 0002 0002<br>12 0002 0002 0002 0002<br>12 0002 0002 0002 0002<br>12 0002 0002 0002 0002<br>12 0002 0002 0002 0002<br>12 0002 0002 0002 0002 | 1 0002 0002 0002<br>1 0002 0002 0002<br>1 0002 0002 0002<br>1 0002 0002 0002<br>1 0002 0002 0002<br>1 0002 0002 | <ul> <li>1: Internal position<br/>mode</li> <li>2: speed mode</li> </ul>                                                                                                    | P-25                                                                                                    | Smoothing filter<br>enabled                                                                                                    | <mark>0~1</mark>                                                                                  | 122 0 22 0 22 0 22 0 22 0 22 0 22 0 22                                                                                                    | 0 is not enabled<br>1 is enabled<br>(important)                   |
| P-10                                                                                                    | ALM alarm                                                                                                    | 0~1                                                                                                    | 1                                                                                                    | 0: Normally                                                                                                    | P-26                                                                                                    | Position loop                                                                                                    | 0~10000                                                                                           | 150                                                                                                    | Adjust this                                                       |

| P-98<br>P-99                                                                     | smoothing filter<br>Undervoltage,<br>overvoltage alar<br>Position loop<br>acceleration and<br>deceleration tim | 0~1<br>m<br>0~100<br>d | 0 8                                                | parameter if the<br>input pulse has no<br>acceleration or<br>deceleration.<br>0 alarm, 1 shield<br>When starting<br>and stopping<br>quickly, adjust<br>this parameter | S-04                                                                                                    | Current loop<br>integral gain I                             | 1~32000                                   | 200  | stiffness.<br>The smaller the setting<br>value, the faster the<br>integration speed, the<br>stronger the system's<br>resistance to deviations,<br>and the greater the<br>rigidity. If it is too small, it<br>will easily cause<br>overshoot |
|----------------------------------------------------------------------------------|----------------------------------------------------------------------------------------------------|------------------------|----------------------------------------------------|----------------------------------------------------------------------------------------------------|----------------------------------------------------------------------------------------------------|-------------------------------------------------------------|-------------------------------------------|------|----------------------------------------------------------------------------------------------------|
| function s<br>settings to                                                        | settings. The rest genera<br>o S-20 and set it to 1!<br>setting the function, pow                              | Ily do not need        | to be chang<br>rt is required<br>nction ta         | ble                                                                                                    | S-05                                                                                                    | Position loop<br>proportional<br>gainKP                     | 1~32000                                   | 2500 | The larger the setting<br>value, the higher the gain,<br>the greater the stiffness,<br>and the faster the position<br>tracking. But a value that<br>is too large may cause<br>motor oscillation or<br>overshoot.                            |
| arameter                                                                         | Name                                                                                                    | range                  | Factory default                                    | Description                                                                                                    | S-06                                                                                                    | Position loop                                               | 1~32000                                   | 500  | overshoot.                                                                                                    |
| S-19                                                                             | Encryption                                                                                                    | 2020                   | o <sup></sup> 0 <sup></sup> o <sup></sup>          | Only when 2020 is set can                                                                                                    |                                                                                                    | integral gain KI                                            | - One One One One One (                   |      |                                                                                                    |
| <sup>22</sup> 0 <sup>222</sup> 0 <sup>222</sup> 0 <sup>222</sup>                 | Our Our Our Our Our Our Our O                                                                                  | ne One One One One One | 0 <sup>222</sup> 0 <sup>222</sup> 0 <sup>222</sup> | other parameters of S be                                                                                                    | S-07                                                                                                    | Position ring KD                                            | 1~32000                                   | 100  |                                                                                                    |
| <mark>S-01</mark>                                                                | Encoder                                                                                                    | 4000                   | 4000                                               | modified (the data of 2020<br>is still displayed as 0)<br>1.8°4000; 0.9°2000                                                                                          | S-08                                                                                                    | Position loop KVFF                                          | 1~32000                                   | 30   | The larger the setting<br>value, the faster the<br>tracking speed and the<br>greater the rigidity. It is                                                                                                    |
| <sup>2</sup> 0 <sup>222</sup> 0 <sup>222</sup> 0 <sup>222</sup> 0 <sup>222</sup> | resolution<br>settings                                                                                         |                        | our our our                                        |                                                                                                    | larr Oarr Oarr Oarr<br>Darr Oarr Oarr Oarr                                                                                                    | tarr Oar Oar Oar Oar Oar Oar<br>tarr Oar Oar Oar Oar Oar Oa | - Onra Onra Onra Onra Onra Onra Onra Onra |      | strongly recommended to                                                                                                    |
| S-03                                                                             | Current loop<br>proportional gain P                                                                            | 1~32000                | 1500                                               | The larger the setting value, the higher the gain and the greater the                                                                                                 | max              max              max< |                                                             |                                           |      | use the factory parameters and do not modify them at will.                                                                                                    |

| S-20 | Reset | 0~1 | 0                                                     | Restore factory settings |
|------|-------|-----|-------------------------------------------------------|--------------------------|
|      |       |     | 0 <sup>1012</sup> 0 <sup>1012</sup> 0 <sup>1012</sup> | after setting to 1       |

Special note: The driver's factory default current loop parameters, position loop parameters, etc. are the optimum parameters for the matching motor, and customers generally do not need to modify them. If the customer's application environment is special, the parameters with \* can be modified under the guidance of professionals to achieve the best use results.

After setting the function, power off and restart is required! Case 1: The user starts and stops quickly, brakes suddenly, and the motor shakes unstable when stopped. Set S-05 to 2000 and S-07 to 400 to achieve satisfactory results!

#### 6. Power supply precautions

The DC input voltage is DC24V~50V, and the power supply power is not higher than 150W. The higher the voltage input and the larger the current setting, the greater the motor torque and the better the high-speed performance. However, the motor generates more heat. In principle, as long as it meets the use, the smaller the current setting. The better.

Please note:

1) When wiring, pay attention to strictly follow the colors of the motors;

2) The driver must not be connected to 220V. The driver is DC, so pay attention to the direction;

3) The encoder power supply is provided by the driver and does not need to be powered separately;

4) The control signal wire and the motor phase wire cannot be entangled together, and it is better to add a shielding layer to the signal wire;

# 7. Open loop and closed loop settings

This driver is a closed-loop driver can drive Nema 34 (86 x 86) stepper motor which must be equipped with a 1000-line encoder. The motor's operating performance can be greatly improved by more than 30% compared to open-loop.

When an unexpected situation occurs, such as encoder failure or poor contact of the encoder line, you can set P-18 to 0 (need to power off and restart) and turn on the open-loop mode to solve customer problems to the greatest extent.

# 8. Brake control settings

When the motor is braked, the brake signal is controlled by the ALM alarm output pin.

Set P-11 to 1, P-85 power-on brake release delay time, P-86 alarm power-off delay time!

Press and hold left arrow to save

Wiring method for motor with brake:

Since the brake coil will generate a relatively large surge current when it operates, if the brake coil is directly connected to the output port of the driver, the optocoupler at the driver output port will be damaged, so a relay must be used as a relay control. Since the brake coil and relay are both inductive loads, it is recommended to add a freewheeling diode. Do not connect the diode in the opposite direction when wiring.

It is recommended that customers choose solid-state relays, then you don't need to use freewheeling diodes. The advantages of solid-state relays are: fast response, no need for freewheeling diodes, and no sound when powered on.

The wiring of the brake and relay is as shown below:

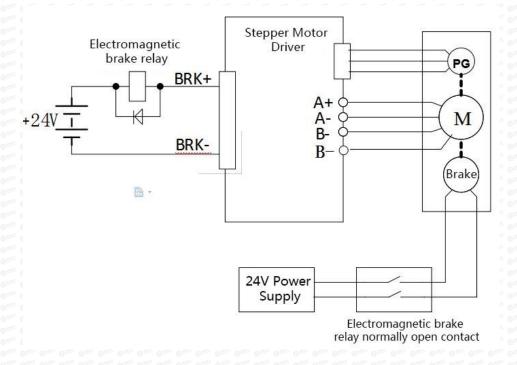

# 9. Microcontroller-multi-segment setting instructions

Multi-segment position means that the driver stores 8-segment position instructions internally, and the displacement, maximum operating speed, and acceleration and deceleration time of each segment can be set separately. The waiting time and connection method between each section can also be selected according to actual needs.

The time interval between each group of positions is determined by P-66~P-73, and

the number of cycles is determined by P-49. If the time interval is 0, it will switch to the next group of operations when the speed is the highest. If P-49=0 at this time, the cycle will continue. If you need to trigger the operation through the input terminal each time after the multi-segment setting is completed, instead of running according to the set time interval, please set P-19 to 1.

| User para | neters                                        | Location command source    |  |  |  |
|-----------|-----------------------------------------------|----------------------------|--|--|--|
| P-09      | 0 <sup>222</sup> <b>1</b> 22 0 <sup>222</sup> | Multiple location settings |  |  |  |

| User para | meters | Location command source                                                      |
|-----------|--------|------------------------------------------------------------------------------|
|           | 0      | Segment continuous running mode, trigger once and execute everything         |
| P-19      |        | Segment single trigger mode, trigger once and execute a segment sequentially |

#### Multi-position position external input trigger mode selection.

| User                                                            |     | Function                             |
|-----------------------------------------------------------------|-----|--------------------------------------|
| paramete                                                        | ers |                                      |
| <sup>12</sup> 0 <sup>112</sup> 0 <sup>112</sup> 0 <sup>11</sup> | 0   | high level signal                    |
| <sup>22</sup> 0 <sup>222</sup> 0 <sup>222</sup> 0 <sup>22</sup> | 1   | Rising edge signal factory default 1 |
| P-23                                                            | 2   | Falling edge signal                  |
|                                                                 | 3   | low level signal                     |

The multi-segment position mode can be set to relative mode and absolute mode according to P-28.

| User<br>parameters |   | significance                                                                                                    |  |  |  |
|--------------------|---|----------------------------------------------------------------------------------------------------|--|--|--|
|                    |   |                                                                                                    |  |  |  |
| P-28               | 0 | Relative mode: Each time it is triggered, the forward and reverse<br>speeds are increased or decreased by the original command<br>pulses at the current position according to the original<br>command. |  |  |  |
|                    |   | Absolute mode: Each time it is triggered, it will rotate forward or<br>reverse to the absolute position of the given pulse according to<br>the absolute value of the current given speed.              |  |  |  |

Absolute type and relative type are widely used. Users can easily complete periodic operation by using the table above.

|      | Multi-segment position mode internal trigger operation    |             |                 |                       |  |  |
|------|-----------------------------------------------------------|-------------|-----------------|-----------------------|--|--|
|      | Predetermined area                                        | Set unit    | Factory default | Effective method      |  |  |
| P-29 | 0: Not triggered<br>1: trigger                            | G           |                 | Effective immediately |  |  |
|      | 1: trigger<br>P-29 Set to 1 to tr<br>parameter will autom | igger the m |                 | n mode. Th            |  |  |

| Internal p  | osition PUL | Location command source                                                                           | 0 <sup>1013</sup> 010                    |
|-------------|-------------|---------------------------------------------------------------------------------------------------|------------------------------------------|
| function    |             |                                                                                                   | 0 227 0 22                               |
| <b>D</b> 20 | 0           | PUL triggers emergency pause function and continues operation after restart                       | bar: Oa<br>bar: Oa<br>bar: Oa<br>bar: Oa |
| P-39        |             | PUL triggers the emergency stop function and resets to run from the first stage after restarting. | ours ou<br>ours ou                       |

|      | The number of segme | ents to run in m | ulti-segment       |                       |
|------|---------------------|------------------|--------------------|-----------------------|
| P-48 | Predetermined area  | Set unit         | Factory<br>default | Effective method      |
|      | 1~8                 |                  |                    | Effective immediately |

|      | Number of internal p | osition loops o | f multiple segmer  | nts                      |
|------|----------------------|-----------------|--------------------|--------------------------|
| P-49 | Predetermined area   | Set unit        | Factory<br>default | Effective<br>method      |
|      | 0~30000              | G               |                    | Effective<br>immediately |

# External port function description

|     | Input a stop signal, and it needs to be terminated or paused every      |
|-----|-------------------------------------------------------------------------|
| PUL | time it runs (select P-39).                                             |
|     | Please connect PUL+ to 24V and PUL- to 0V.                              |
| DIR | Input the start signal, and each trigger starts continuous operation or |
| DIK | single operation.                                                       |
|     | Please connect DIR+ to 24V and DIR- to 0V.                              |

|                                                 | DIR pin filter time |          |                    |                          |  |
|-------------------------------------------------|---------------------|----------|--------------------|--------------------------|--|
| P-88                                            | Predetermined area  | Set unit | Factory<br>default | Effective method         |  |
| 2 002 002 002<br>2 002 002 003<br>2 002 002 003 | 0~3000              | ms       |                    | Effective<br>immediately |  |

The 8-segment position inside the multi-segment position mode can have different acceleration and deceleration settings according to actual needs. The relevant function codes are as follows:

|                                                   | Position 1 acceleration                       | and decelerat | tion time          | 9 <del>22 922 922 922 922 92</del>                  |  |  |
|---------------------------------------------------|-----------------------------------------------|---------------|--------------------|-----------------------------------------------------|--|--|
| P-30                                              | Predetermined area                            | Set unit      | Factory<br>default | Effective<br>method                                 |  |  |
|                                                   | 0~32000                                       | ms            | 100                | Effective<br>immediately                            |  |  |
| <sup>121</sup> 0 <sup>122</sup> 0 <sup>122</sup>  | Position 2 acceleration                       | and decelerat | tion time          | )ary Oary Oary Oary Oary (<br>)ary Oary Oary Oary ( |  |  |
| P-31                                              | Predetermined area                            | Set unit      | Factory<br>default | Effective method                                    |  |  |
|                                                   | 0~32000                                       | ms            | 100                | Effective<br>immediately                            |  |  |
| 1 <sup>22</sup> 0 <sup>222</sup> 0 <sup>222</sup> | Position 3 acceleration and subtraction time  |               |                    |                                                     |  |  |
| P-32                                              | Predetermined area                            | Set unit      | Factory<br>default | Effective method                                    |  |  |
|                                                   | 0~32000                                       | ms            | 100                | Effective<br>immediately                            |  |  |
| <sup>121</sup> 0 <sup>122</sup> 0 <sup>123</sup>  | Position 4 acceleration                       | and subtracti | on time            |                                                     |  |  |
| P-33                                              | Predetermined area                            | Set unit      | Factory<br>default | Effective<br>method                                 |  |  |
|                                                   | 0~32000                                       | ms            | 100                | Effective<br>immediately                            |  |  |
| <sup>112</sup> 0 <sup>122</sup> 0 <sup>122</sup>  | Position 5 acceleration and deceleration time |               |                    |                                                     |  |  |
| P-34                                              | Predetermined area                            | Set unit      | Factory<br>default | Effective<br>method                                 |  |  |
|                                                   | 0~32000                                       | ms            | 100                | Effective                                           |  |  |

|                                                    | 1922 022 022 022 022 022 022 022 022 022 | O DE O DE O DE O DE | 0124 0124 0124 0124 01<br>0124 0124 0124 0124 01 | immediately                                                                                         |
|----------------------------------------------------|------------------------------------------|---------------------|--------------------------------------------------|----------------------------------------------------------------------------------------------------|
| <sup>1</sup> 0 <sup>1011</sup> 0 <sup>1011</sup> 0 | Position 6 acceleration                  | and subtracti       | on time                                          | <sup>111</sup> 0 <sup>112</sup> 0 <sup>112</sup> 0 <sup>112</sup> 0 <sup>112</sup> 0 <sup>112</sup> |
| P-35                                               | Predetermined area                       | Set unit            | Factory<br>default                               | Effective<br>method                                                                                 |
|                                                    | 0~32000                                  | ms                  | 100                                              | Effective<br>immediately                                                                            |
| <sup>1</sup> 0 <sup>1021</sup> 0 <sup>1021</sup> 0 | Position 7 acceleration                  | and subtracti       | on time                                          | ne one one one one one<br>ne one one one one one                                                    |
| P-36                                               | Predetermined area                       | Set unit            | Factory<br>default                               | Effective<br>method                                                                                 |
|                                                    | 0~32000                                  | ms of other         | 100                                              | Effective<br>immediately                                                                            |
| onry Onry C                                        | Position 8 acceleration                  | and subtracti       | on time                                          | <sub>117</sub> One One One One One<br>One One One One One                                           |
| P-37                                               | Predetermined area                       | Set unit            | Factory<br>default                               | Effective<br>method                                                                                 |
|                                                    | 0~32000                                  | ms                  | 100                                              | Effective<br>immediately                                                                            |

The 8-segment position inside the multi-segment position mode can be set at different speeds according to actual needs. The relevant function codes are as follows:

|      | Position 1 running spe | ed of other |                                                                                         |                     |
|------|------------------------|-------------|-----------------------------------------------------------------------------------------|---------------------|
| P-40 | Predetermined area     | Set unit    | Factory<br>default                                                                      | Effective<br>method |
|      | 0~2000                 | r/min       | 100                                                                                     | Effective<br>method |
| D 41 | Position 2 running spe | ed of of of | 0 <sup>1012</sup> 0 <sup>1012</sup> 0 <sup>1012</sup> 0 <sup>1012</sup> 0 <sup>10</sup> |                     |
| P-41 | Predetermined area     | Set unit    | Factory                                                                                 | Effective           |

|                                                                                                    | One one one one one one one on | <sup>12</sup> 0 <sup>112</sup> 0 <sup>112</sup> 0 <sup>112</sup> 0 <sup>112</sup> 0 <sup>111</sup> | default                                                               | method                                                                                                    |  |
|----------------------------------------------------------------------------------------------------|--------------------------------|----------------------------------------------------------------------------------------------------|-----------------------------------------------------------------------|----------------------------------------------------------------------------------------------------|--|
|                                                                                                    | 0~2000                         | r/min                                                                                              | 100                                                                   | Effective immediately                                                                                                    |  |
|                                                                                                    | Position 3 running spec        | ed 🕬 👓 👓 👓                                                                                         | · • • • • • • • • • • • • • • • • • • •                               | 9 <sup>0011</sup> 0 <sup>0011</sup> 0 <sup>0011</sup> 0 <sup>0011</sup> 0 <sup>0011</sup>                                                                                                    |  |
| P-42                                                                                                    | Predetermined area             | Set unit                                                                                           | Factory<br>default                                                    | Effective<br>method                                                                                                    |  |
| <sup>12</sup> 0 <sup>112</sup> 0 <sup>112</sup> 0 <sup>112</sup> 0<br><sup>12</sup> 0 <sup>112</sup> 0 <sup>112</sup> 0 <sup>112</sup> 0<br><sup>12</sup> 0 <sup>112</sup> 0 <sup>112</sup> 0 <sup>112</sup> 0 | 0~2000                         | r/min                                                                                              | 100                                                                   | Effective immediately                                                                                                    |  |
| <sup>22</sup> 0 <sup>1023</sup> 0 <sup>1023</sup>                                                                                                    | Position 4 running spec        | ed and out out of                                                                                  |                                                                       |                                                                                                    |  |
| P-43                                                                                                    | Predetermined area             | Set unit                                                                                           | Factory<br>default                                                    | Effective<br>method                                                                                                    |  |
|                                                                                                    | 0~2000                         | r/min                                                                                              | 100                                                                   | Effective<br>immediately                                                                                                    |  |
| <sup>22</sup> 0 <sup>1023</sup> 0 <sup>1023</sup>                                                                                                    | Position 5 running speed       |                                                                                                    |                                                                       |                                                                                                    |  |
| P-44                                                                                                    | Predetermined area             | Set unit                                                                                           | Factory<br>default                                                    | Effective<br>method                                                                                                    |  |
|                                                                                                    | 0~2000                         | r/min                                                                                              | 100                                                                   | Effective<br>immediately                                                                                                    |  |
| <sup>22</sup> 0 <sup>1022</sup> 0 <sup>1022</sup>                                                                                                    | Position 6 running spee        | ed and out out out                                                                                 | , One One One One One O                                               | 9 mm (9 mm ( |  |
| P-45                                                                                                    | Predetermined area             | Set unit                                                                                           | Factory<br>default                                                    | Effective<br>method                                                                                                    |  |
|                                                                                                    | 0~2000                         | r/min                                                                                              | 100                                                                   | Effective<br>immediately                                                                                                    |  |
| <sup>25</sup> 0 <sup>1025</sup> 0 <sup>1025</sup>                                                                                                    | Position 7 running spee        | ed and one of our                                                                                  | 6 <sup>121</sup> 6 <sup>122</sup> 6 <sup>122</sup> 6 <sup>122</sup> 6 | Sarry Oars, Oars, Oars                                                                                                    |  |
| P-46                                                                                                    | Predetermined area             | Set unit                                                                                           | Factory<br>default                                                    | Effective<br>method                                                                                                    |  |
|                                                                                                    | 0~3000                         | r/min                                                                                              | 100                                                                   | Effective<br>immediately                                                                                                    |  |
| P-47                                                                                                    | Position 8 running spec        | ed and one of our                                                                                  | · 0 ···· 0 ···· 0 ···· 0 ···· 0                                       | 9 are 9 are 9 are 9 are 9                                                                                                    |  |

| Predetermined area                     | Set unit                | Factory                | Effective   |
|----------------------------------------|-------------------------|------------------------|-------------|
|                                        |                         | default                | method      |
| 0~3000                                 | r/min                   | 100                    | Effective   |
| are dans dans dans dans dans dans dans | Carry Carry Carry Carry | One One One One One Or | immediately |

The 8-segment position in the multi-segment position mode can be set to continuous operation according to actual needs, that is, a multi-segment position cycle, in which the position, acceleration and deceleration time and interval time of each position can be set according to different needs. The relevant function codes are as follows:

| <sup>1</sup> 0 <sup>1011</sup> 0 <sup>1011</sup> ( | Position 000 given position | <sup>12</sup> 0 <sup>112</sup> 0 <sup>112</sup> 0 <sup>112</sup> 0 <sup>112</sup> | 022 022 022 022 022 0                                                 | 0 000 0000 0000 0000 0000<br>0 000 0000 0                                            |
|----------------------------------------------------|-----------------------------|-----------------------------------------------------------------------------------|-----------------------------------------------------------------------|--------------------------------------------------------------------------------------|
| P-50                                               | Predetermined area          | Set unit                                                                          | Factory<br>default                                                    | Effective method                                                                     |
|                                                    | -2147483647~+2147483647     | G                                                                                 |                                                                       | Effective method                                                                     |
| , Oarr Oarr (                                      | Position 001 given position | e one one one                                                                     | barr Garr Garr Garr (                                                 | dary Carry Carry Carry Carry<br>Dary Carry Carry Carry Carry                         |
| P-52                                               | Predetermined area          | Set unit                                                                          | Factory<br>default                                                    | Effective method                                                                     |
|                                                    | -2147483647~+2147483647     | G                                                                                 | 0                                                                     | Effective method                                                                     |
| 0.000 0.000                                        | Position 010 given position | 6 0 <sup>222</sup> 0 <sup>222</sup> 0 <sup>222</sup>                              | one one one one o                                                     | 9 <sup>112</sup> 0 <sup>112</sup> 0 <sup>112</sup> 0 <sup>112</sup> 0 <sup>112</sup> |
| P-54                                               | Predetermined area          | Set unit                                                                          | Factory<br>default                                                    | Effective method                                                                     |
|                                                    | -2147483647~+2147483647     | G                                                                                 | 0                                                                     | Effective method                                                                     |
| · 0.001 0.001                                      | Position 011 given position |                                                                                   | 0 <sup>222</sup> 0 <sup>222</sup> 0 <sup>222</sup> 0 <sup>222</sup> 0 |                                                                                      |
| P-56                                               | Predetermined area          | Set unit                                                                          | Factory<br>default                                                    | Effective method                                                                     |

| ny Ony Ony<br>Ny Ony Ony                           | -2147483647~+2147483647                 | G                                                                 | 0                                                                                     | Effective                                                                                            |
|----------------------------------------------------|-----------------------------------------|-------------------------------------------------------------------|---------------------------------------------------------------------------------------|----------------------------------------------------------------------------------------------------|
| <sup>112</sup> 0 <sup>112</sup> 0 <sup>112</sup>   | Position 100 given position             |                                                                   |                                                                                       | method                                                                                               |
|                                                    | Predetermined area                      | Set unit                                                          | Factory                                                                               | Effective                                                                                            |
| P-58                                               |                                         |                                                                   | default                                                                               | method                                                                                               |
| r - 00 000                                         | -2147483647~+2147483647                 |                                                                   |                                                                                       | Effective                                                                                            |
|                                                    | -2147463047 +2147463047                 | G                                                                 | 0                                                                                     | immediately                                                                                          |
| <sup>111</sup> 0 <sup>1111</sup> 0 <sup>1111</sup> | Position 101 given position             | <sup>112</sup> 0 <sup>122</sup> 0 <sup>122</sup> 0 <sup>122</sup> | · 0 <sup>221</sup> 0 <sup>222</sup> 0 <sup>222</sup> 0 <sup>222</sup>                 | 0 <sup>112</sup> 0 <sup>112</sup> 0 <sup>112</sup> 0 <sup>112</sup> 0 <sup>112</sup> 0 <sup>11</sup> |
|                                                    | Predetermined area                      | Set unit                                                          | Factory                                                                               | Effective                                                                                            |
| P-60                                               | or one one one one one one one one o    | 112 O 212 O 212 O 212                                             | default                                                                               | method                                                                                               |
|                                                    | -2147483647~+2147483647                 | <sup>111</sup> 0 <sup>111</sup> 0 <sup>111</sup> 0 <sup>111</sup> | · (                                                                                   | Effective                                                                                            |
|                                                    |                                         | G                                                                 | * 0 <sup>20</sup> 00 <sup>22</sup> 0 <sup>225</sup> 0 <sup>225</sup> 0 <sup>225</sup> | method                                                                                               |
| <sup>112</sup> 0 <sup>121</sup> 0 <sup>122</sup>   | Position 110 given position             | ang Oang Oang Oang<br>Ang Oang Oang Oang                          | · 022 022 022 022 022                                                                 | 6 101 0 101 0 101 0 101 0 10<br>0 101 0 101 0 101 0 101 0 10                                         |
|                                                    | Predetermined area                      | Set unit                                                          | Factory                                                                               | Effective                                                                                            |
| P-62                                               |                                         | <sup>22</sup> 0 <sup>22</sup> 0 <sup>22</sup> 0 <sup>22</sup>     | default                                                                               | method                                                                                               |
|                                                    | -2147483647~+2147483647                 | 1 <sup>22</sup> 0 <sup>222</sup> 0 <sup>222</sup> 0 <sup>22</sup> | Carry Carry Carry Carry                                                               | Effective                                                                                            |
|                                                    | 0 ar 0 ar 0 ar 0 ar 0 ar 0 ar 0 ar 0 ar | G                                                                 |                                                                                       | method                                                                                               |
| <sup>111</sup> 0 <sup>1111</sup> 0 <sup>1111</sup> | Position 111 given position             | ar: Oar: Oar: Oar<br>ar: Oar: Oar                                 | . 0 are 0 are 0 are 0 are                                                             | 0                                                                                                    |
|                                                    | Predetermined area                      | Set unit                                                          | Factory                                                                               | Effective                                                                                            |
| P-64                                               |                                         |                                                                   | default                                                                               | method                                                                                               |
|                                                    | -2147483647~+2147483647                 |                                                                   |                                                                                       | Effective                                                                                            |
|                                                    |                                         | G                                                                 |                                                                                       | method                                                                                               |
| <sup>11</sup> 0 <sup>121</sup> 0 <sup>121</sup>    | Interval time after the end of          | segment 1                                                         | 0 22 0 22 0 22 0 22 0 22                                                              | One one one one of                                                                                   |
|                                                    | Predetermined area                      | Set unit                                                          | Factory                                                                               | Effective                                                                                            |
| P-66                                               |                                         | <sup>112</sup> O <sup>112</sup> O <sup>112</sup> O <sup>112</sup> | default                                                                               | method                                                                                               |
|                                                    | -32000~+32000                           | ms                                                                | 1000                                                                                  | Effective                                                                                            |
|                                                    |                                         |                                                                   |                                                                                       | method                                                                                               |
| <sup>111</sup> 0 <sup>111</sup> 0 <sup>111</sup>   | Interval time after the end of          | segment 2                                                         | 1 0 <sup>212</sup> 0 <sup>212</sup> 0 <sup>212</sup> 0 <sup>212</sup>                 |                                                                                                    |
| P-67                                               | Predetermined area                      | Set unit                                                          | Factory                                                                               | Effective                                                                                            |

|                                       | 101 - 002 - 002 - | 12 0 0 0 0 0 0 0 0 0 0 0 0 0 0 0 0 0 0 0                                                             | default                                                                  | method                                  |
|---------------------------------------|----------------------------------------------------------------------------------------------------|----------------------------------------------------------------------------------------------------|--------------------------------------------------------------------------|-----------------------------------------|
|                                       | -32000~+32000                                                                                                    | ms                                                                                                   | 1000                                                                     | Effective<br>method                     |
|                                       | Interval time after the en                                                                                                    | d of segment 3                                                                                       |                                                                          | metriou                                 |
|                                       | Predetermined area                                                                                                    | Set unit                                                                                             | Factory                                                                  | Effective                               |
| 5.60                                  | Predetermineu area                                                                                                    | Set unit                                                                                             | Factory                                                                  |                                         |
| P-68                                  |                                                                                                    | 1 <sup>22</sup> 0 <sup>222</sup> 0 <sup>222</sup> 0 <sup>222</sup> 0 <sup>222</sup> (                | default                                                                  | method                                  |
|                                       | -32000~+32000                                                                                                    | ms                                                                                                   | 1000                                                                     | Effective                               |
| 0 <sup>112</sup> 0 <sup>112</sup> (   | 121 022 022 022 022 022 022 022 022 02<br>121 022 022 022 022 022 022 022 02                                                                                                    | 12 011 012 012 012 011 0                                                                             | 1212 0122 0122 0122 0<br>1212 0122 0122 012                              | method                                  |
|                                       | Interval time after the end                                                                                                    | d of segment 4                                                                                       | 1 <sup>222</sup> 0 <sup>222</sup> 0 <sup>222</sup> 0 <sup>222</sup> 0    | 100 200 200 200 200 200 200 200 200 200 |
|                                       | Predetermined area                                                                                                    | Set unit                                                                                             | Factory                                                                  | Effective                               |
| P-69                                  | hai Oan Oan Oan Oan Oan Oan Oan Oan Oa<br>hai Oan Oan Oan Oan Oan Oan Oan Oa                                                                                                    | an one one one of                                                                                    | default                                                                  | method                                  |
|                                       | -32000~+32000                                                                                                    | ms                                                                                                   | 1000                                                                     | Effective                               |
|                                       |                                                                                                    |                                                                                                    | 10 <sup>12</sup> 0 <sup>1012</sup> 0 <sup>1012</sup> 0 <sup>1012</sup> 0 | immediately                             |
| 0 <sup>1021</sup> 0 <sup>1022</sup> 0 | Interval time after the en                                                                                                    | d of segment 5                                                                                       | 10 0 0 0 0 0 0 0 0 0 0 0 0 0 0 0 0 0 0                                   |                                         |
|                                       | Predetermined area                                                                                                    | Set unit                                                                                             | Factory                                                                  | Effective                               |
| P-70                                  | )ar 0ar 0ar 0ar 0ar 0ar 0ar 0ar 0ar 0a<br>)ar 0ar 0ar 0ar 0ar 0ar 0ar 0ar 0ar 0a                                                                                                    | ar Oni One One One (                                                                                 | default                                                                  | method                                  |
| 0 <sup>1012</sup> 0 <sup>1012</sup> 0 | -32000~+32000                                                                                                    | ms                                                                                                   | 1000                                                                     | Effective                               |
|                                       |                                                                                                    |                                                                                                    |                                                                          | immediately                             |
| 0 0 (                                 | Interval time after the en                                                                                                    | d of cogment 6                                                                                       | 100 000 000 000 (                                                        |                                         |
|                                       |                                                                                                    |                                                                                                    |                                                                          |                                         |
| 0 <sup>001</sup> 0 <sup>001</sup> (   | Predetermined area                                                                                                    | Set unit                                                                                             | Factory                                                                  | Effective                               |
| P-71                                  |                                                                                                    | 12 011 012 012 012 012                                                                               | default                                                                  | method                                  |
|                                       | -32000~+32000                                                                                                    | ms                                                                                                   | 1000                                                                     | Effective                               |
| 0 <sup>1021</sup> 0 <sup>1022</sup> ( | 1 <sup>22</sup> O <sup>222</sup> O <sup>222</sup> O <sup>222</sup> O <sup>222</sup> O <sup>222</sup> O <sup>222</sup> O <sup>222</sup> O <sup>22</sup>                                                                                                    | <sup>124</sup> 0 <sup>121</sup> 0 <sup>122</sup> 0 <sup>122</sup> 0 <sup>122</sup> (                 | 12 <sup>22</sup> 0 <sup>222</sup> 0 <sup>222</sup> 0 <sup>222</sup> (    | immediately                             |
|                                       | Interval time after the end                                                                                                    | d of segment 7                                                                                       | )222 022 022 022 (                                                       | Vary Carry Carry Carry Carry            |
|                                       | Predetermined area                                                                                                    | Set unit                                                                                             | Factory                                                                  | Effective                               |
| P-72                                  | 101 001 001 001 001 001 001 001 001 00<br>101 001 0                                                                                                    | 1 <sup>22</sup> 0 <sup>221</sup> 0 <sup>222</sup> 0 <sup>222</sup> 0 <sup>222</sup> 0 <sup>222</sup> | default                                                                  | method                                  |
|                                       | -32000~+32000                                                                                                    | ms                                                                                                   | 1000                                                                     | Effective                               |
|                                       | hai Oan Oan Oan Oan Oan Oan Oan Oa<br>hai Oan Oan Oan Oan Oan Oan Oan Oa                                                                                                    | ar our our our our t                                                                                 | 925 025 025 025 025 (<br>925 025 025 025 0                               | immediately                             |
| onth onthe                            | <del>, a an an an an an an an an a</del>                                                                                                    | d of segment 8                                                                                       | ante entre entre entre e                                                 | ang ang ang ang ang                     |

| o <sub>nry</sub> Onry On<br>Onry Onry On | Predetermined area                     | Set unit                    | Factory                | Effective   |
|------------------------------------------|----------------------------------------|-----------------------------|------------------------|-------------|
| 1222 0222 022                            | * 0 ** 0** 0** 0** 0** 0** 0** 0** 0** |                             | default                | method      |
|                                          | -32000~+32000                          | ms 🔹 💕                      | 1000                   | Effective   |
| 1222 O 222 O 23<br>1222 O 222 O 23       |                                        | 12 0 12 0 12 0 12 0 12 0 12 | , Carr Onr Onr One One | immediately |

| 10.Origin                                                             | function | search |  |
|-----------------------------------------------------------------------|----------|--------|--|
| 19 <sup>22</sup> 0 <sup>222</sup> 0 <sup>222</sup> 0 <sup>222</sup> 0 |          |        |  |

# 1. Features

**2.** When using the origin return function, you can use the input contact ORGP (external detector input terminal) as the origin reference point, and you can use forward search or reverse search.

3. User parameter settings

|      | Origin search selection                                                                                                    |          |                    |                          |
|------|----------------------------------------------------------------------------------------------------|----------|--------------------|--------------------------|
|      | Predetermined area                                                                                                    | Set unit | Factory<br>default | Effective method         |
| P-74 | <ul> <li>0: Not looking for the origin</li> <li>1: Automatically find the origin when turning on the machine</li> <li>2: I/O port triggers to find the origin</li> </ul> | G        | 0                  | Effective<br>immediately |

| Function           | PIN             |
|--------------------|-----------------|
| I/O trigger signal | Enable terminal |
| ORGP signal        | Pulse terminal  |

| Parameter          | Function                                                                                                    | Note                                                                   |
|--------------------|----------------------------------------------------------------------------------------------------|------------------------------------------------------------------------|
| name               |                                                                                                    |                                                                        |
| <b>P-75=</b> H□□□0 | Reverse to find the origin                                                                                                    | ant out out out                                                        |
| <b>P-75=</b> H□□□1 | Turn forward to find the origin                                                                                                    | 1 <sup>222</sup> 0 <sup>222</sup> 0 <sup>222</sup> 0 <sup>222</sup>    |
| P-75=H□□1□         | Use the input terminal ORGP as the origin reference point to search.                                                                                     | lary Ony Ony On<br>lary Ony Ony On<br>lary Ony Ony On<br>lary On On On |
| <b>P-75=</b> H□0□□ | After reaching the origin reference point, decelerate and stop.                                                                                          | 11115 01115 01115 0111<br>11115 0115 0115 0                            |
| <b>P-75=</b> H□1□□ | After reaching the input terminal ORGP, use the opposite direction to find the rising edge of the input terminal ORGP at the second speed as the origin. |                                                                        |

|                                        | Origin/mechanical orig  | in search first spe | ed 💦                                       |                                         |
|----------------------------------------|-------------------------|---------------------|--------------------------------------------|-----------------------------------------|
| P-76                                   | Predetermined area      | Set unit            | Factory<br>default                         | Effective method                        |
| 112 0122 0<br>112 0122 0<br>112 0122 0 | 0~2000                  | 0.1r/min            | 500                                        | Effective immediately                   |
| <sup>222</sup> 0 <sup>222</sup> 0      | Origin/machine search   | second speed        | , Oar, Oar, Oar, Oa<br>, Oar, Oar, Oar, Oa | 12 O 22 O 22 O 22 O 22 O 22 O 22 O 22 O |
| P-77                                   | Predetermined area      | Set unit            | Factory<br>default                         | Effective method                        |
|                                        | 0~1000                  | 0.1r/min            | default<br>200                             | Effective immediately                   |
| <sup>222</sup> 0 <sup>222</sup> 0      | Origin search offset pu | lse number          | . 0                                        |                                         |
| P-78                                   | Predetermined area      | Set unit            | Factory<br>default                         | Effective method                        |
|                                        | -32000~+32000           | G                   | 0                                          | Effective immediately                   |

# 11, Speed mode

Speed mode is mostly used in the precision CNC machining industry. Users can select the mode through P-09 and make different settings according to different occasions.

### User parameter settings

Digital setting refers to storing the set speed value through function code P-93 or P-94 or P-95 and using it as a speed command.

# (1) Digital given speed mode

There are two application methods for digital given speed mode: the first is for the user to set different speed command values in the P-93 or P-94 or P-95 function code before making an action, and then pass the pulse, Direction The terminal performs speed switching; the second is to use communication methods to change the value of the function code.

#### A: User related parameters

| User parameters                |                                        | Speed command source |                    |                          |  |
|--------------------------------|----------------------------------------|----------------------|--------------------|--------------------------|--|
| P-09                           | 2                                      | Digital given        |                    |                          |  |
|                                | Speed command                          | keyboard sett        | ing value 1        |                          |  |
| P-93                           | Predetermined<br>area                  | Set unit             | Factory<br>default | Effective<br>method      |  |
|                                | 0~±4000                                | r/min                | 100                | Effective<br>immediately |  |
| P-94                           | Speed command keyboard setting value 2 |                      |                    |                          |  |
|                                | Predetermined<br>area                  | Set unit             | Factory<br>default | Effective<br>method      |  |
|                                | 0~±4000                                | r/min                | 200                | Effective<br>immediately |  |
| , One One One<br>, One One One | Speed command keyboard setting value 3 |                      |                    |                          |  |
| P-95                           | Predetermined<br>area                  | Set unit             | Factory<br>default | Effective<br>method      |  |
|                                | 0~±4000                                | r/min                | 300                | Effective<br>immediately |  |

B: Input signal setting, use the following input signals to switch the operating speed.

| Signal name                     | Name               | Function            |
|---------------------------------|--------------------|---------------------|
| Digital given speed selection 1 | Pulse<br>terminal  | Digital given speed |
| Digital given speed selection 2 | Direction terminal | selection           |

# C: Digital given speed operation

| Pulse<br>terminal | Direction<br>terminal |                             |
|-------------------|-----------------------|-----------------------------|
| OFF •             | OFF                   | 0: Zero speed               |
| OFF of            | ON of other           | P-93: Setting value 1 speed |
| ON                | OFF                   | P-94: Setting value 2 speed |
| ON                | ON                    | P-95: Setting value 3 speed |

If external terminals are not needed, it will run automatically after power-on. Set P-96 to 1, and then the speed at this time is specified by P-93.

#### **Command ramp function settings**

The ramp function control function refers to converting a large-changing speed command into a relatively smooth constant acceleration and deceleration speed command, that is, by setting the acceleration and deceleration time to achieve the purpose of controlling acceleration and deceleration. In the speed control mode, if the given speed command changes too much, the motor will jump or vibrate violently. If the acceleration and deceleration time of the soft start is increased, the motor can start smoothly and avoid the above situation. Mechanical parts are damaged.

#### User parameter settings

|                                                    | Acceleration time     |                                           |                    |                       |  |
|----------------------------------------------------|-----------------------|-------------------------------------------|--------------------|-----------------------|--|
| P-89                                               | Predetermined<br>area | Set unit                                  | Factory<br>default | Effective<br>method   |  |
|                                                    | 1~30000               | ms of off off off off off off off off off | 200                | Effective immediately |  |
| <sup>121</sup> 0 <sup>121</sup> 0 <sup>121</sup> 0 | Deceleration time     |                                           |                    |                       |  |
| P-90                                               | Predetermined area    | Set unit                                  | Factory<br>default | Effective<br>method   |  |
|                                                    | 1~30000               | ms                                        | 200                | Effective immediately |  |

# S-curve smoothing function

During the acceleration and deceleration process, since acceleration and deceleration changes such as starting and stopping will cause impact, it is necessary to add an S-curve acceleration and deceleration command to the speed command, that is, by adding an arc to the acceleration and deceleration slope to make the servo motor run more smoothly.

(1) User parameter settings

| <sup>12</sup> 0 <sup>112</sup> 0 <sup>112</sup> 0 <sup>112</sup> 0 <sup>112</sup> | S-curve decelera               | tion time                                                                           | ar oar oar oar oar oar (                                                            | 9 11 9 11 9 11 9 11 9 11 9 11 9 11 9 1 |  |
|-----------------------------------------------------------------------------------|--------------------------------|-------------------------------------------------------------------------------------|-------------------------------------------------------------------------------------|----------------------------------------|--|
|                                                                                   | Predetermined                  | Set unit                                                                            | Factory                                                                             | Effective                              |  |
| P-91                                                                              | area                           |                                                                                     | default                                                                             | method                                 |  |
|                                                                                   | 1~12000                        | ms 🔹 💿                                                                              | 100                                                                                 | Effective                              |  |
|                                                                                   | one day day day day day day da | 0 000 000 000 00<br>0 000 000 000 00                                                | are Carry Carry Carry Carry C                                                       | immediately                            |  |
| onr one one                                                                       | S Curve start flag             |                                                                                     |                                                                                     |                                        |  |
|                                                                                   | Predetermined                  | Set unit                                                                            | Factory                                                                             | Effective                              |  |
| P-92                                                                              | area                           | <sup>11</sup> 0 <sup>111</sup> 0 <sup>111</sup> 0 <sup>111</sup> 0 <sup>11</sup>    | default                                                                             | method                                 |  |
| P-92                                                                              | 0: Does Switch                 | 1 022 022 022 023 02                                                                |                                                                                     | Effective                              |  |
|                                                                                   | on                             | G                                                                                   | 0                                                                                   | immediately                            |  |
| <sup>2</sup> 0 <sup>222</sup> 0 <sup>222</sup> 0 <sup>222</sup>                   | 1: Switch on                   | 0 <sup>111</sup> 0 <sup>111</sup> 0 <sup>111</sup> 0 <sup>111</sup> 0 <sup>11</sup> | 0 <sup>22</sup> 0 <sup>222</sup> 0 <sup>222</sup> 0 <sup>222</sup> 0 <sup>222</sup> | inimediately                           |  |

# 12、 Product warranty terms

#### 1. One year warranty

Our Company warrants its products against defects in materials and workmanship for a period of 12 months from

shipment out of factory. During the warranty period, We will either, at its option, repair or replace products which proved to be

defective.

2. Not covered by warranty

The above warranty does not extend to any product damaged by reasons of improper or inadequate handlings by customer, improper or inadequate customer wirings, unauthorized modification or misuse, or operation beyond the electrical specifications of the product and/or operation beyond environmental specifications for the product.

#### 3. Maintenance process

If it is necessary to repair the product, it will be handled according to the following process:

(1) Before shipping, you need to call the agent to obtain the return permit number.;

(2) A written description is attached with the product, explaining the fault phenomenon of the drive being returned for repair; the voltage, current and usage environment when the fault occurred; and the name, phone number and mailing address of the contact person.

(3) Please pay the postage first and send it to the company's location or designated repair point. The company refuses to accept any express freight collect.

#### 4. Warranty limitations

We make no other warranty, either expressed or implied, with respect to the product. We specifically disclaim the implied warranties of merchantability and fitness for a particular purpose. Some jurisdictions do not allow limitations on how long and implied warranty lasts, so the above limitation or exclusion may not apply to you. However, any implied warranty of merchantability or fitness is limited to the 12-month duration of this written warranty.

#### 5. Maintenance requirements

When returning for repair, please fill in the "Maintenance Report" truthfully to facilitate repair analysis.